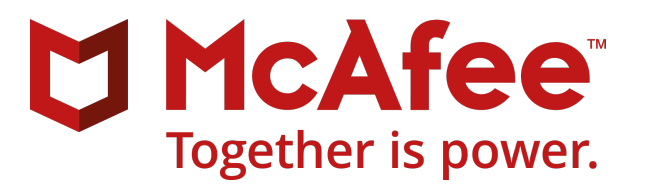

Revision B

# McAfee ePolicy Orchestrator 5.10.0 Release Notes

### **Contents**

- *About this release*
- *[What's new](#page-2-0)*
- *[Known issues](#page-4-0)*
- *[Installation information](#page-4-0)*
- *[Getting product information by email](#page-4-0)*
- **•** Where to find product documentation

# **About this release**

This document contains important information about the current release. We recommend that you read the whole document.

# **Purpose**

This repost includes all McAfee ဳePolicy Orchestrator ဳ (McAfee ဳePO ) 5.10 fixes and enhancements, and also resolves the following issues:

- Apache service (apache.exe) no longer terminates and restarts when a tag with version criteria is evaluated on agent-server communication, causing systems to remain untagged. (1251847)
- The **Software Catalog** page, now, displays the End-user License Agreement with multibyte characters properly in all languages. (1251695)
- The **Reported Date** and **Status** columns in **Product Properties** on the **System Tree** page, now, display the correct time and status. (1247489)

# **Upgrade paths**

At the time of the current release, you can upgrade these versions to McAfee ဳePolicy Orchestrator ဳ (McAfee<sup>®</sup> ePO<sup>®</sup>) 5.10.0:

- McAfee ePO 5.1.3 McAfee ePO 5.3.3
- McAfee ePO 5.3.1 McAfee ePO 5.9.0
- McAfee ePO 5.3.2 McAfee ePO 5.9.1

For information about supported upgrade paths for McAfee ePO, see [KB86693](https://kc.mcafee.com/corporate/index?page=content&id=KB86693).

# **Updated components**

The current release upgrades these components.

- Apache Http Server 2.4.33
- Apache Tomcat 7.0.90
- Java Runtime 1.8.0 181
- OpenSSL 1.0.2o-fips

# **Supported platforms**

At the time of the current release, these platforms are supported.

### **Operating System and Agent Handler Support**

- Windows Server 2008 R2
- Windows Server 2012
- Windows Server 2012 R2
- Windows Server 2016

#### **Database**

- Microsoft SQL Server 2012
- Microsoft SQL Server 2014
- Microsoft SQL Server 2016
- Microsoft SQL Server 2017

#### **Browser Support**

- Internet Explorer 11 and later Safari 10 and later
- Firefox 45 and later **•** Microsoft Edge
- 
- 

• Chrome 51 and later

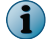

This version of McAfee ePO requires enabling TLS 1.2 support on your browser.

For information about supported platforms, environments, and operating systems for McAfee ePO, see [KB51569](https://kc.mcafee.com/corporate/index?page=content&id=KB51569).

For information about minimum supported extension versions for McAfee ePO, see [KB90383.](https://kc.mcafee.com/corporate/index?page=content&id=KB90383)

# <span id="page-2-0"></span>**What's new**

The current release of the product includes these enhancements and changes.

# **Managing password policy**

This release adds the **Password Policy** feature, which allows you to define the strength of a password. For example, an administrator can restrict the number of previously used passwords and limit the number of days before the password expires.

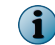

This feature affects only accounts that use McAfee ePO authentication.

### **Resetting administrator password**

This release adds the option to reset the global administrator password if you have forgotten your credentials, or are locked out and no other administrator accounts are available.

#### **Disabling user account**

This release adds the ability to disable a user account without permanently deleting it, retaining objects and policies that the user created. This feature is helpful when a user leaves an organization or if an account is no longer in use. This feature is available only to administrators. If the user account is deleted, all policies and objects the user created are also deleted.

#### **Locking out user accounts**

This release adds the option to **Lock Out User Accounts**, part of the **Logon Protection** feature, protects your McAfee ePO server by locking out user accounts after a specified number of failed attempts.

# **Restricting or allowing IP addresses to protect your server**

This release adds the **Restrict IP Addresses** option, which is part of the **Logon Protection** feature. It protects your McAfee ePO server from invalid logon attempts by blocking source IP addresses or allowing only certain IP addresses. You can also monitor logon attempts and manage IP addresses manually or automatically.

#### **Adding a virtual MAC vendor**

This release adds a feature that allows you to add the Vendor ID for a duplicated MAC address to the McAfee ePO database through the McAfee ePO console to prevent McAfee ePO from using a MAC address, which contains the Vendor ID for matching purposes on another system. For more information, see [KB52949](https://kc.mcafee.com/corporate/index?page=content&id=KB52949).

#### **Creating a custom logon message is now secure by default**

Custom logon messages with HTML are now escaped by default to prevent Cross-Site Scripting (XSS) issues. After upgrading, custom logon messages formatted in HTML will not render correctly on the McAfee ePO logon page. For information about how to include HTML markups and prevent formatting issues, see *Create a custom logon message* in the McAfee ePO product guide.

# **Viewing and querying extended system properties**

This release provides the option to view and query the extended system properties sent by McAfee Agent. Use this feature to view and query custom properties, and more than one IP address or MAC address.

# **Tagging based on product properties**

You can now tag systems using product properties; for example, the product or DAT version.

# **TLS security enhancement**

Access to the McAfee ePO console from your browser now requires TLS 1.2. TLS 1.1 is no longer supported for incoming connections.

### **Column resizing enhancement**

This release adds the ability for administrators to adjust the width of table columns without any limits.

### **Index and Statistics Maintenance task**

This release adds a new default server task, which updates McAfee ePO database indexes and statistics weekly to improve performance.

### **Linking policy and client task comparison pages to the Audit Log**

When you view policy and client task entries in the Audit Log, you can now compare the old settings with the new settings.

### **Threat Event performance improvements**

Searches in the Threat Event Log now return faster results because McAfee ePO stores monthly event data in separate database partitions.

### **AWS Quick Start support**

This release supports the McAfee ePolicy Orchestrator on AWS Quick Start.

- [McAfee ePolicy Orchestrator](https://www.mcafee.com/enterprise/en-us/products/epolicy-orchestrator.html)
- [McAfee ePolicy Orchestrator on AWS](https://aws.amazon.com/quickstart/architecture/mcafee-epolicy-orchestrator/)

# **Pre-Installation Auditor enhancement**

The Pre-Installation Auditor now automatically runs as part of the installation process. For information about using the Pre-Installation Auditor, see the tool's release notes.

### **Installation Guide enhancements**

The *McAfee ePolicy Orchestrator Installation Guide* incorporates a new organization to help you find the information you need to follow the installation or upgrade process more easily. Highlights of the installation guide include workflows for each type of installation, a streamlined workflow for first-time installation, setting up the McAfee ePO environment, and upgrading McAfee ePO.

#### **Interface improvements**

The **Software Manager** is now called **Software Catalog**. This release introduces a redesign of the **Tag Catalog**, **Policy Catalog**, and **Software Catalog**.

This release adds these new workflows

- <span id="page-4-0"></span>• **Policy approval** — When enabled, policy changes go through an approval workflow process before they are saved. For information about products that support this feature, see [KB90769](https://kc.mcafee.com/corporate/index?page=content&id=KB90769).
- **Client task approval** When enabled, client task changes go through an approval workflow process before they are saved.
- Tag restrictions You can now restrict the usage of a tag to users with specific permissions.

# **Known issues**

For a list of known issues in this product release, see [KB90382.](https://kc.mcafee.com/corporate/index?page=content&id=KB90382)

# **Installation information**

Use this information while installing ePolicy Orchestrator.

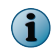

TLS 1.0 is disabled by default for communication to external servers, such as SQL Server. For more information about TLS support, see [KB90222](https://kc.mcafee.com/corporate/index?page=content&id=kb90222).

For information about installing or upgrading ePolicy Orchestrator software, see the *McAfee ePolicy Orchestrator Installation Guide*.

# **Upgrade McAfee ePO in a Windows cluster**

If you are upgrading McAfee ePO in a Windows cluster, you must delete the certificates from your quorum disk. Deleting the certificates prevents service startup failures in a failover situation (see tracking issue 1213758).

Delete these files in <EPO>\Apache2\conf\ssl.crt:

- ahCert.crt
- ahpriv.key
- mfscabundler.cer

# **Getting product information by email**

The Support Notification Service (SNS) delivers valuable product news, alerts, and best practices to help you increase the functionality and protection capabilities of your McAfee products.

To receive SNS email notices, go to the SNS Subscription Center at [https://sns.secure.mcafee.com/signup\\_login](https://sns.secure.mcafee.com/signup_login) to register and select your product information options.

# **Where to find product documentation**

Go to [docs.mcafee.com](https://docs.mcafee.com) to find the product documentation for this product.

Go to [support.mcafee.com](https://support.mcafee.com) to find supporting content on released products, including technical articles.

Copyright © 2018 McAfee, LLC

McAfee and the McAfee logo are trademarks or registered trademarks of McAfee, LLC or its subsidiaries in the US and other countries. Other marks and brands may be claimed as the property of others.

0B00

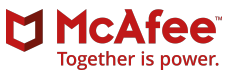